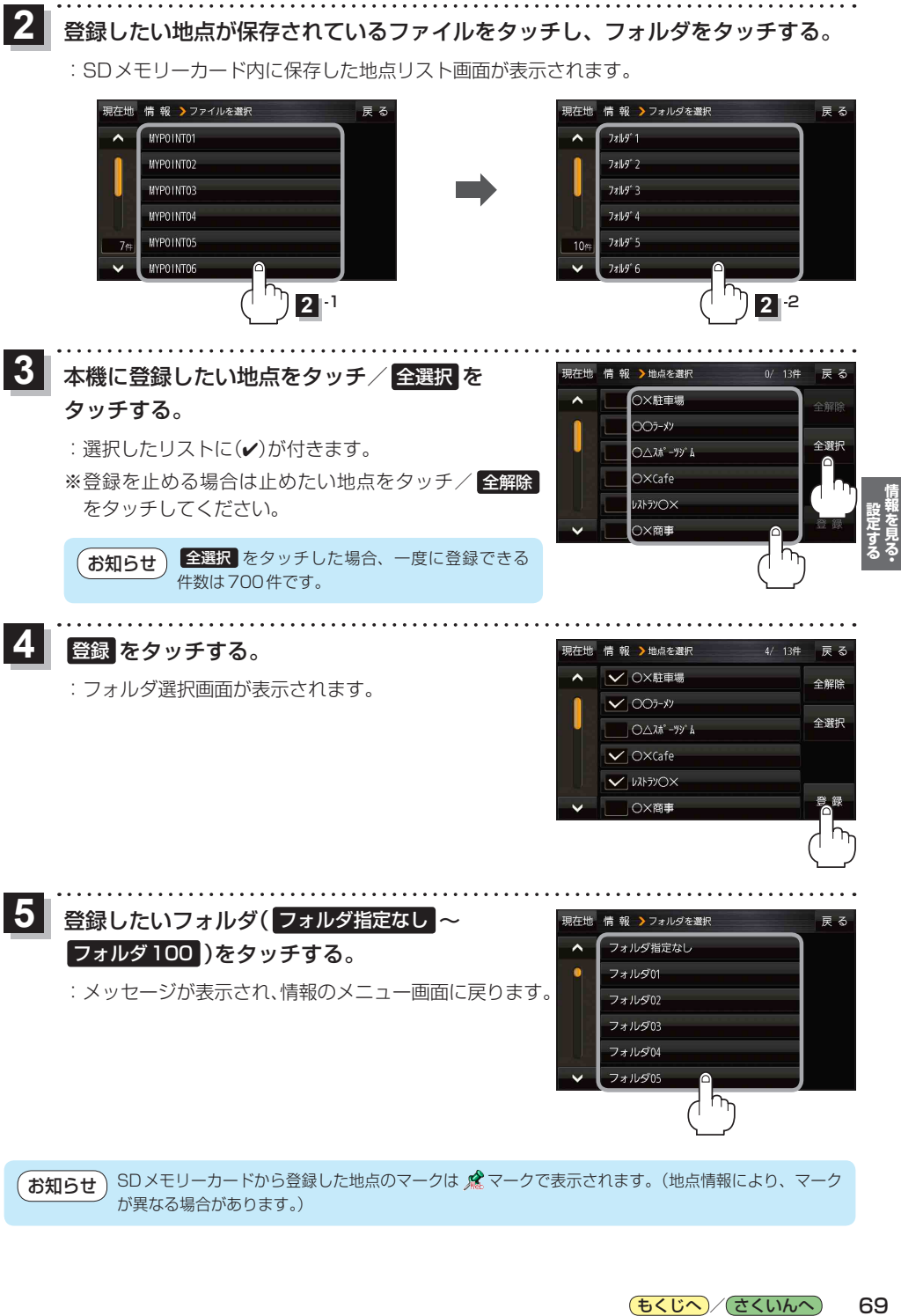

が異なる場合があります。)

もくじへ) でくいんへ 69